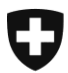

# **Informations relatives à l'indication du numéro d'identification des entreprises (IDE) dans la déclaration en douane**

A compter du 1er janvier 2016, le numéro d'identification des entreprises (IDE) connaîtra de multiples utilisations dans l'Administration fédérale des douanes.

Grâce au passage du numéro de transitaire et du TIN à l'IDE et à l'utilisation de ce dernier en tant que numéro TVA, les entreprises pourront être identifiées sans équivoque, ce qui se traduira par un gain de transparence et des simplifications.

Dans la présente information, nous vous présentons des points importants auxquels vous devrez dorénavant être attentifs lors de la déclaration en douane.

# **1 IDE dans le bloc d'adresse**

# **1.1 Déclaration de l'IDE dans le champ «N<sup>o</sup> de transitaire / TIN / IDE» des adresses**

A compter du 1<sup>er</sup> janvier 2016, l'IDE de l'entreprise devra obligatoirement figurer dans le champ «N° de transitaire / TIN / IDE» du bloc d'adresse «Destinataire» et «Importateur» (importation) et du bloc d'adresse «Expéditeur» (exportation). A cet égard, il faut noter qu'une entreprise et son adresse sont exactement attribuées à un IDE (cf[. registre IDE\)](https://www.uid.admin.ch/Search.aspx?lang=fr) et que ces deux informations doivent toujours être déclarées ensemble.

Dans des cas exceptionnels bien définis (envois privés, petits envois [exportation avec le numéro de tarif 9999.9999, importation dans e-dec easy] ou lorsque le fournisseur étranger est considéré comme importateur en vertu des dispositions de la LTVA et n'a pas encore de numéro de TVA suisse), il est permis d'utiliser le pseudo-IDE (CHE222259895 [edec standard], CHE222251936 [e-dec web]).

Lorsqu'il y a divers destinataires, il faut mentionner l'IDE du plus important sur le plan quantitatif, c'est-à-dire l'IDE du destinataire dont le numéro postal d'acheminement a été déclaré [\(chiffre 2.3.19 du R-25\)](https://www.ezv.admin.ch/dam/ezv/fr/dokumente/abgaben/Aussenhandelstatistik/Methoden/R-25_Kapitel_2.pdf.download.pdf/Chapitre_2_Version_2016.pdf).

Le même principe s'applique aux entreprises de la principauté de Liechtenstein.

### **1.2 Autres informations et contact**

De plus amples information figurent à l'adresse [Statistique du commerce extérieur.](https://www.ezv.admin.ch/ezv/fr/home/themes/statistique-du-commerce-exterieur-suisse.html)

Le centre de service TIC [\(formulaire de contact](http://www.afd.admin.ch/publicdb/newdb/ncts_formular/index.php?sprache=2) / 058 462 60 00; heures de service: 07:00 – 7:00 du lundi au vendredi) est à votre disposition si vous avez des questions concernant ce domaine.

# **2 IDE en tant que n<sup>o</sup> de transitaire**

# **2.1 Déclaration de l'IDE en tant que n<sup>o</sup> de transitaire et nouveau certificat**

Dans le cadre du projet Gestion des clients de la douane (GCD), les n<sup>os</sup> de transitaire / TIN que les entreprises utilisent actuellement pour établir des déclarations en douane d'importation et d'exportation et pour télécharger les DTe sont remplacés par l'IDE. A compter du 1<sup>er</sup> janvier 2016, il faudra en principe déclarer l'IDE en tant que n<sup>o</sup> de transitaire; cependant, les deux systèmes seront exploités en parallèle en 2016: il sera donc possible d'utiliser aussi bien l'IDE que le n° de transitaire dans le champ « $N<sup>°</sup>$  de transitaire / TIN / IDE».

En outre, les certificats e-dec arriveront à expiration le 25 janvier 2016; leurs titulaires devront présenter une nouvelle demande par l'intermédiaire de l'enregistrement dans la GCD. Dans e-dec import/export, à partir de cette date, les entreprises qui sont enregistrées dans la GCD déclareront l'IDE dans le champ «N° de transitaire / TIN / IDE» et utiliseront le nouveau certificat de l'AdminPKI. Pour l'application NCTS, il faudra également utiliser l'IDE dans le champ « $N^{\circ}$  de transitaire / TIN / IDE»; cependant, il faudra jusqu'à nouvel ordre continuer d'utiliser le certificat actuel de la GluePKI (le passage au même certificat de l'AdminPKI aura lieu au milieu de 2016).

Vous trouverez des informations supplémentaires dans le document [Remplacement du](https://www.ezv.admin.ch/ezv/fr/home/themes/projets/gestion-des-clients-de-la-douane---ide.html)  [numéro de transitaire / TIN par l'IDE.](https://www.ezv.admin.ch/ezv/fr/home/themes/projets/gestion-des-clients-de-la-douane---ide.html)

# **2.2 Enregistrement des entreprises dans la GCD et scénario de secours**

Pour les entreprises qui ne peuvent pas passer au nouveau certificat d'ici au 25 janvier 2016, une solution de secours est applicable (elles reçoivent provisoirement un nouveau certificat AdminPKI de l'ancien type).

Les entreprises qui sont concernées par ce scénario et les entreprises avec lesquelles le centre de services GCD n'a pas encore été en contact sont priées de s'annoncer à l'adresse ci-après.

# **2.3 Contact**

Le centre de service TIC [\(formulaire de contact](http://www.afd.admin.ch/publicdb/newdb/ncts_formular/index.php?sprache=2) / 058 462 60 00; heures de service: 07:00 – 7:00 du lundi au vendredi) est à votre disposition si vous avez des questions concernant ce domaine.

# **3 IDE en tant que n<sup>o</sup> TVA**

### **3.1 Déclaration du n<sup>o</sup> TVA**

Dans le champ «N° TVA» de la déclaration en douane, il faut déclarer le n° TVA de l'importateur lors de l'importation et le n° TVA de l'expéditeur lors de l'exportation.

Le nº TVA suisse se compose de l'IDE de l'entreprise assujettie complété par l'extension «TVA».

L'extension «TVA» (qui n'est possible qu'à partir du schéma e-dec 3.1) doit être ajoutée dans la déclaration en douane; elle n'y est pas placée automatiquement.

Exemple:

IDE de l'entreprise *Exemple SA*: CHE-123.456.789

N<sup>o</sup> TVA de l'entreprise *Exemple SA*: CHE-123.456.789 TVA

# **3.2 Contrôle du n<sup>o</sup> TVA dans le registre IDE**

Le [registre IDE](https://www.uid.admin.ch/Search.aspx?lang=fr) permet de vérifier si un nº TVA est rattaché à un IDE. L'abréviation «TVA» ou «RC/TVA» doit figurer dans la colonne «Ajout IDE». L'absence de cette abréviation signifie qu'aucun nº TVA n'est rattaché à l'IDE.

Pour de plus amples informations sur le n° TVA, voir [Numéro d'identification des entre](https://www.estv.admin.ch/estv/fr/home/mehrwertsteuer/fachinformationen/steuerpflicht/unternehmens-identifikationsnummer--uid-.html)prises (IDE) » sur https://www.estv.admin.ch (Taxe sur la valeur ajoutée >Informations [spécialisées > Assujettissement\)](https://www.estv.admin.ch/estv/fr/home/mehrwertsteuer/fachinformationen/was-ist-die-mehrwertsteuer.html) ou [e-dec Info.](https://www.ezv.admin.ch/ezv/fr/home/declaration-en-douane/declaration-pour-entreprises/e-dec-info.html)

# **3.3 N <sup>o</sup> TVA et IDE pour les groupes d'imposition TVA**

Si l'importateur (importation) ou l'expéditeur (exportation) mentionné dans la déclaration en douane est membre d'un groupe d'imposition TVA, il faut indiquer dans le champ «N<sup>o</sup> TVA» le numéro du groupe d'imposition TVA (IDE du groupe TVA + extension «TVA»).

Dans le bloc d'adresse de l'importateur ou de l'expéditeur, il ne faut pas mentionner l'IDE du groupe d'imposition TVA, mais bien celui de l'entreprise (membre du groupe) agissant en tant qu'importateur ou qu'expéditeur.

#### Exemple:

Importateur (importation) ou expéditeur (exportation) dans la déclaration = *Modèle SA*.

*Modèle SA* est membre du groupe d'imposition TVA *Modèle Groupe SA*.

- IDE de *Modèle SA*: CHE-987.654.321
- N<sup>o</sup> TVA du groupe d'imposition TVA *Modèle Groupe SA*: CHE-999.456.123 TVA

Dans la déclaration en douane, il faut saisir, en ce qui concerne l'importateur (importation) ou l'expéditeur (exportation), l'IDE CHE987654321 (IDE de *Modèle SA*; c'est aussi avec cet IDE qu'il est enregistré pour un éventuel téléchargement de DTe).

Dans le champ « $N^{\circ}$  TVA», il faut saisir le numéro CHE999456123 TVA (n<sup>o</sup> TVA du groupe d'imposition TVA *Modèle Groupe SA*).

# **3.4 N <sup>o</sup> TVA des entreprises de la principauté de Liechtenstein**

Le nº TVA des entreprises de la principauté de Liechtenstein ne contient pas d'IDE. Il consiste toujours en une suite de cinq chiffres. De plus amples informations à ce sujet figurent dans l'information [Umsetzung der UID in Liechtenstein](http://www.llv.li/#/173) (en allemand uniquement). Si de telles entreprises agissent en tant qu'importateur (importation) ou qu'expéditeur (exportation), il faut saisir, dans le champ « $N^{\circ}$  TVA» de la déclaration en douane, le n° TVA à cinq chiffres.

### **3.5 Contact**

Le centre de service TIC [\(formulaire de contact](http://www.afd.admin.ch/publicdb/newdb/ncts_formular/index.php?sprache=2) / 058 462 60 00; heures de service: 07:00 – 17:00 du lundi au vendredi) est à votre disposition si vous avez des questions concernant ce domaine.

# **4 IDE dans e-dec export**

### **4.1 Déclaration en douane d'exportation et transitaire Ea**

Les tests de plausibilité vérifiant que l'IDE a bien été mentionné dans la déclaration en douane (voir chiffres précédents) seront activés le 1<sup>er</sup> janvier 2016.

Si une déclaration en douane d'exportation établie en décembre 2015 par un exportateur non-Ea sans mention des IDE dans les blocs d'adresse est sélectionnée après le 1<sup>er</sup> janvier 2016 par un transitaire Ea ou un bureau de douane, un message d'erreur sera généré. Sans version corrigée, cela entraînera le blocage de l'envoi. Nous recommandons par conséquent de déclarer les numéros IDE en décembre 2015 déjà pour les exportateurs non-Ea.

# **4.2 Conversion du transitaire Ea**

Si l'exportateur non-Ea établit une déclaration en douane et que le transitaire Ea passe ensuite à l'IDE, le transitaire Ea ne peut pas sélectionner avec l'IDE cette déclaration en douane établie antérieurement. Nous recommandons par conséquent de procéder à la sélection de toutes les déclarations en douane avant que le transitaire Ea ne se convertisse au nouveau système. Les déclarations en douane transmises par la suite peuvent être sélectionnées avec l'IDE.

### **4.3 Téléchargement des documents électroniques à l'exportation**

En vue du téléchargement des décisions de taxation électroniques (téléchargement des DTe) à l'exportation, il faut, lors de la déclaration en douane d'exportation, mentionner l'IDE qui est enregistré dans la GCD pour le téléchargement des DTe dans le champ «N° de transitaire / TIN / IDE» de l'adresse de l'expéditeur. Le principe énoncé sous chiffre 1.1, à savoir qu'un IDE se rapporte exactement à une entreprise et à son adresse, doit également être observé ici.

### **4.4 Contact**

Le centre de service TIC [\(formulaire de contact](http://www.afd.admin.ch/publicdb/newdb/ncts_formular/index.php?sprache=2) / 058 462 60 00; heures de service: 07:00 – 17:00 du lundi au vendredi) est à votre disposition si vous avez des questions concernant ce domaine.

# **5 Illustrations**

# **5.1 Illustration d'une déclaration en douane d'importation (e-dec import)**

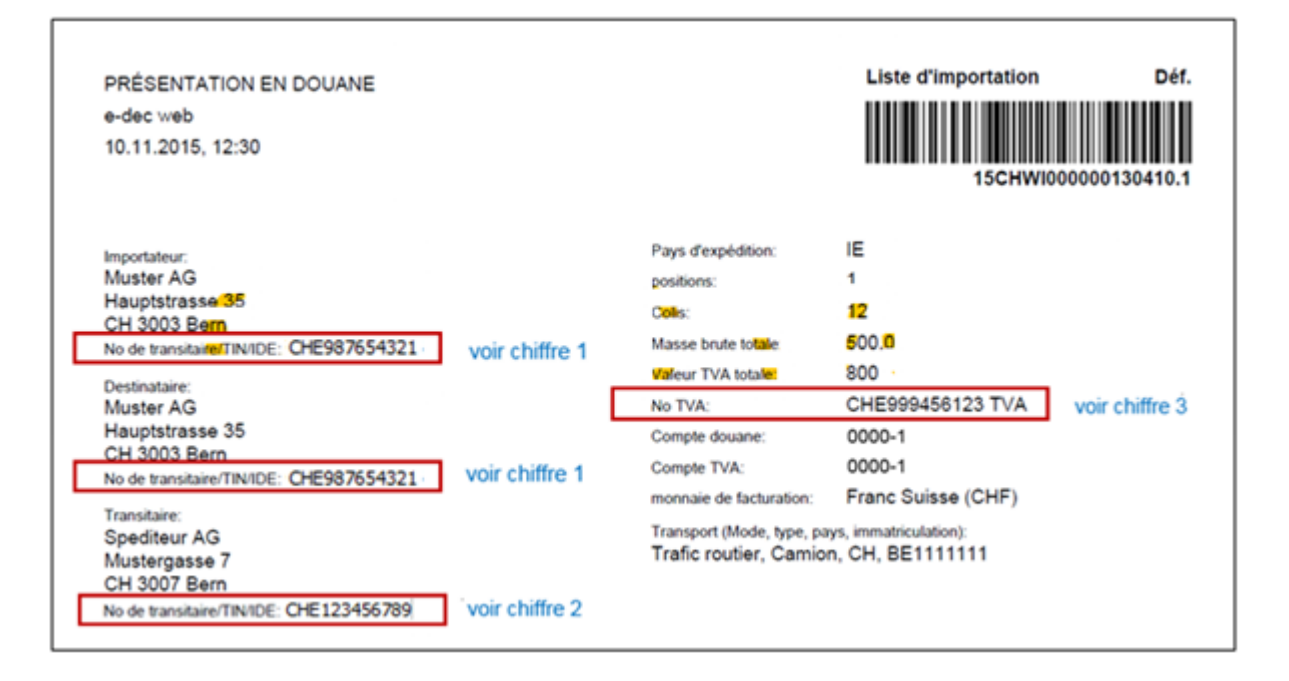

# **5.2 Illustration d'une déclaration en douane d'exportation (e-dec export)**

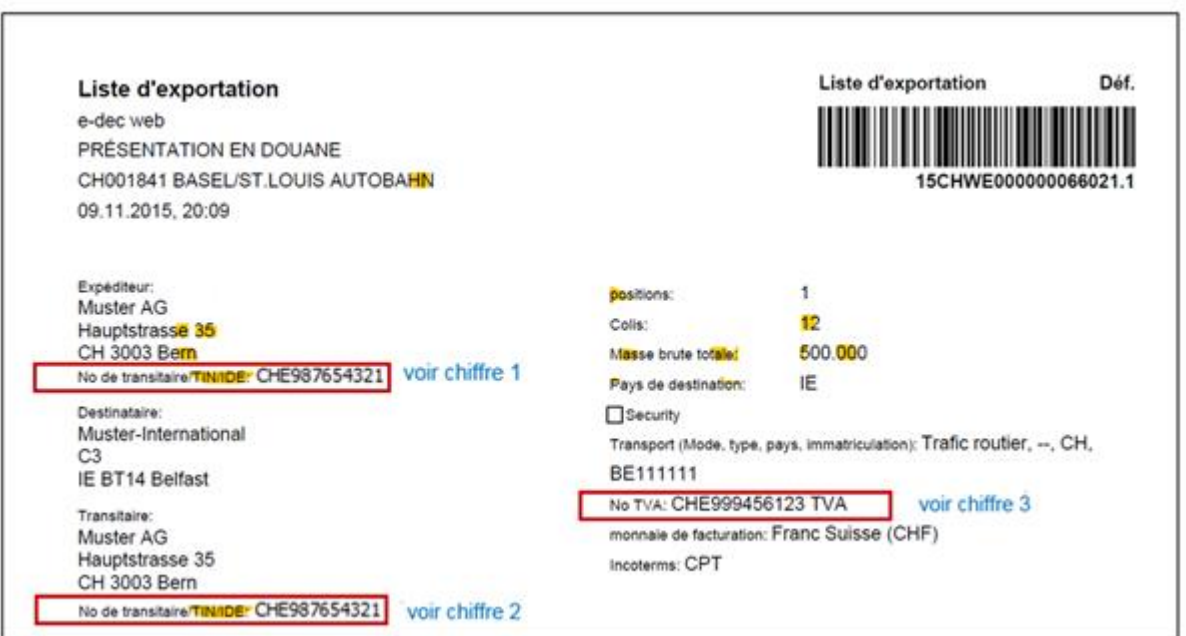

# **5.3 Illustration d'une déclaration en douane d'exportation (NCTS)**

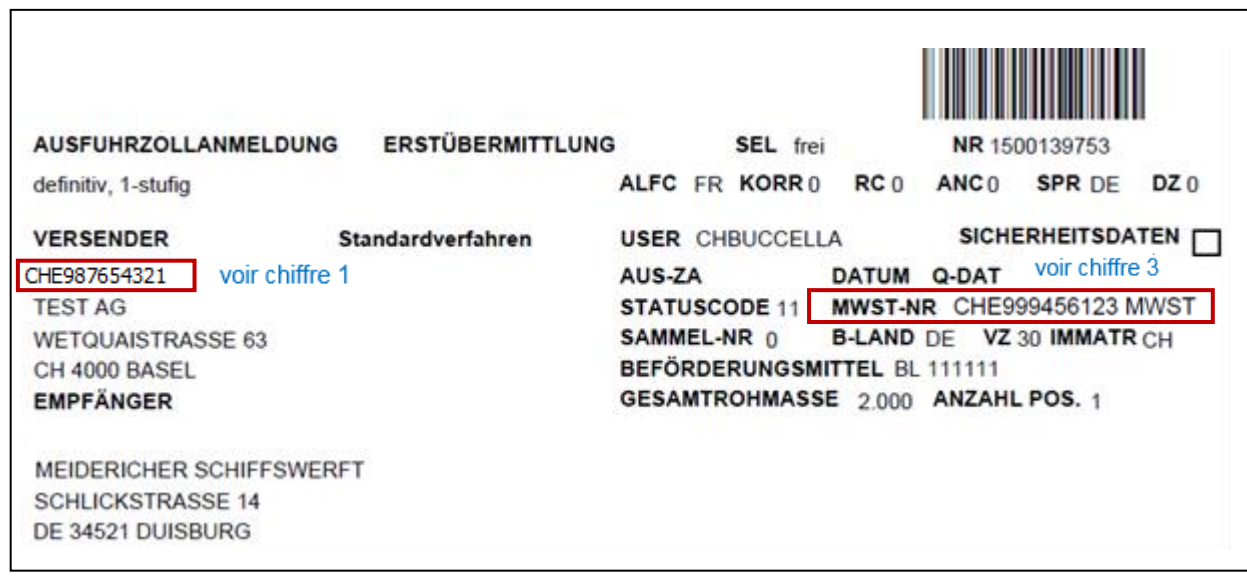

Meilleures salutations

Administration fédérale des douanes